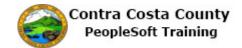

## **Deleting a Phone Number**

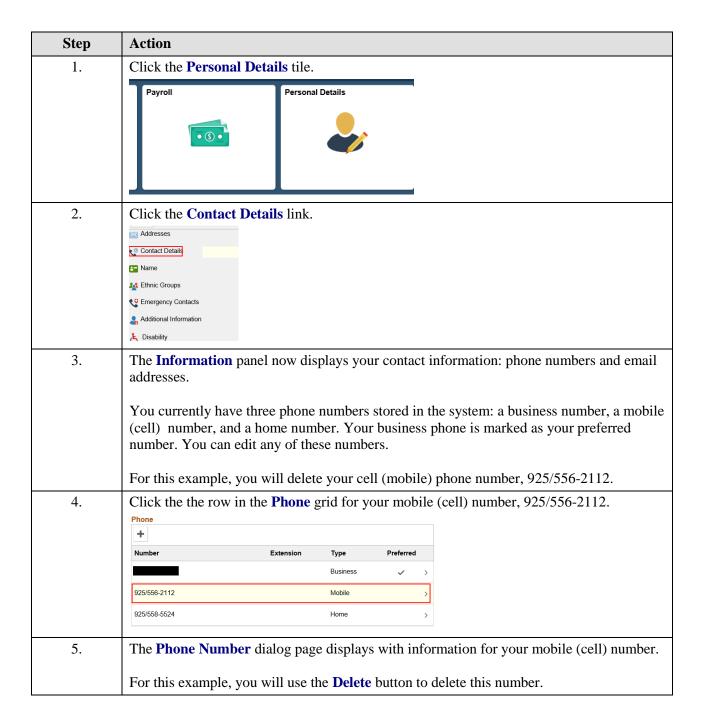

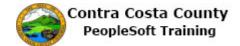

| Step | Action                                                                                                    |
|------|----------------------------------------------------------------------------------------------------|
| 6.   | Click the Delete button.    Cancel                                                                                                    |
| 7.   | Click the Yes button.    Phone Number   Save   Type   Mobile   Proferred   Are you sure you want to delete your "Mobile" phone?   Yes   No   Delete   Delete   Phone Number   Proferred   Phone Number   Proferred   Phone Number   Phone Number   Proferred   Phone Number   Proferred   Phone Number   Phone Number |
| 8.   | Notice the system issues a message across the top of the page indicating that you have successfully deleted your mobile phone.  Also notice that the <b>Phone</b> grid now lists two phone types and that your business number is still your preferred number.                                                                                                    |
| 9.   | Click the My Homepage button.  My Homepage  David Smith  Hazardous Material Tech                                                                                                    |
| 10.  | End of Procedure.                                                                                                    |